# 简述

noVNC控制器需要noVNC Web端提供在线服务,当前默认服务由阿帕云公有云提供。不能满足海外服务 需求,可以自行部署该服务。

## 要求

1<sup>[</sup>noVNC WEB端 支持SSL和不支持SSL两个方式[<u>支持SSL需要提供SSL证书[</u>

2、两个机房之间可以共用一个noVNC客户端服务。

- 3、操作系统:CentOS7系列
- 4、配置要求:至少2GB内存及以上。

### 部署

安装脚本

```
bash -c "$(curl -fsSL
https://upload.apayun.com/soft/controller/novnc/novnc_web_install.sh)"
```
1、支持SSL门在安装过程需要填写证书目录,【安装完成后可删除】

证书要求是必须适用于nginx门并命名为novnc.pem和novnc.key 即可。

- 2、填写端口,自定义一个用于访问的端口。
- 3、安装结果

### 平台配置

位置:首页/生产/资源管理/控制器管理

#### ← 服务管理

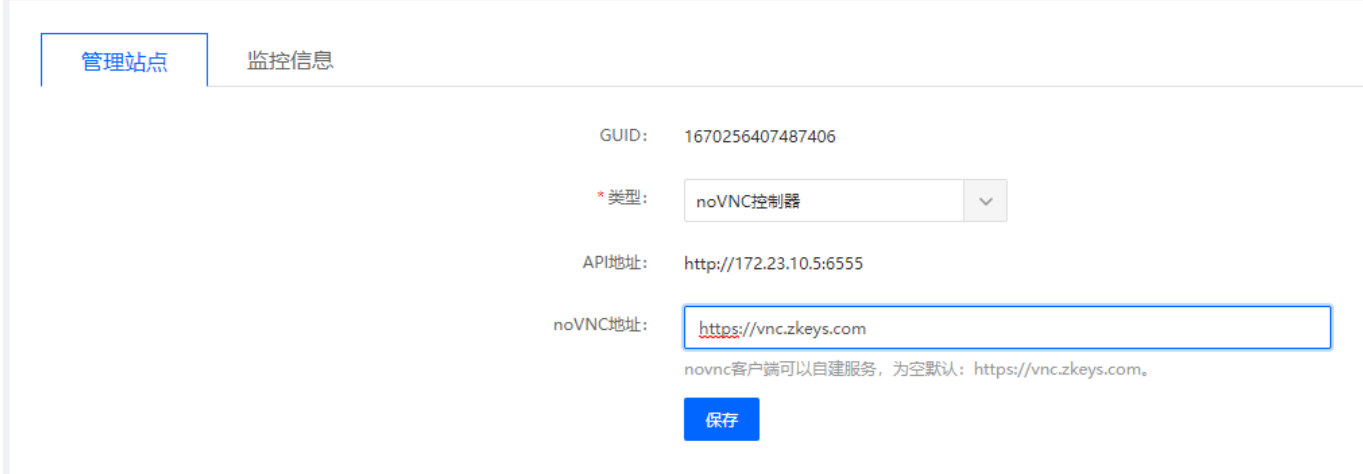

填写对应的域名和端口。为空默认使用 <https://vnc.zkyes.com>

例子1: 在服务器IP 192.168.10.5上部署,在部署时,端口选择2000。

noVNC地址填写: <http://192.168.10.5>:2000

例子2: 在服务器IP 192.168.10.5上部署,在部署时,端口选择8443并支持证书,证书是域 名[novnc.com[]域名解析到 192.168.10.5。

noVNC地址填写: <https://novnc.com>:8443